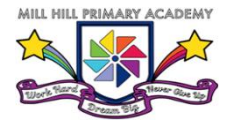

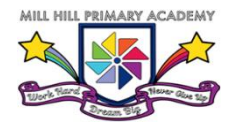

Computing Overview

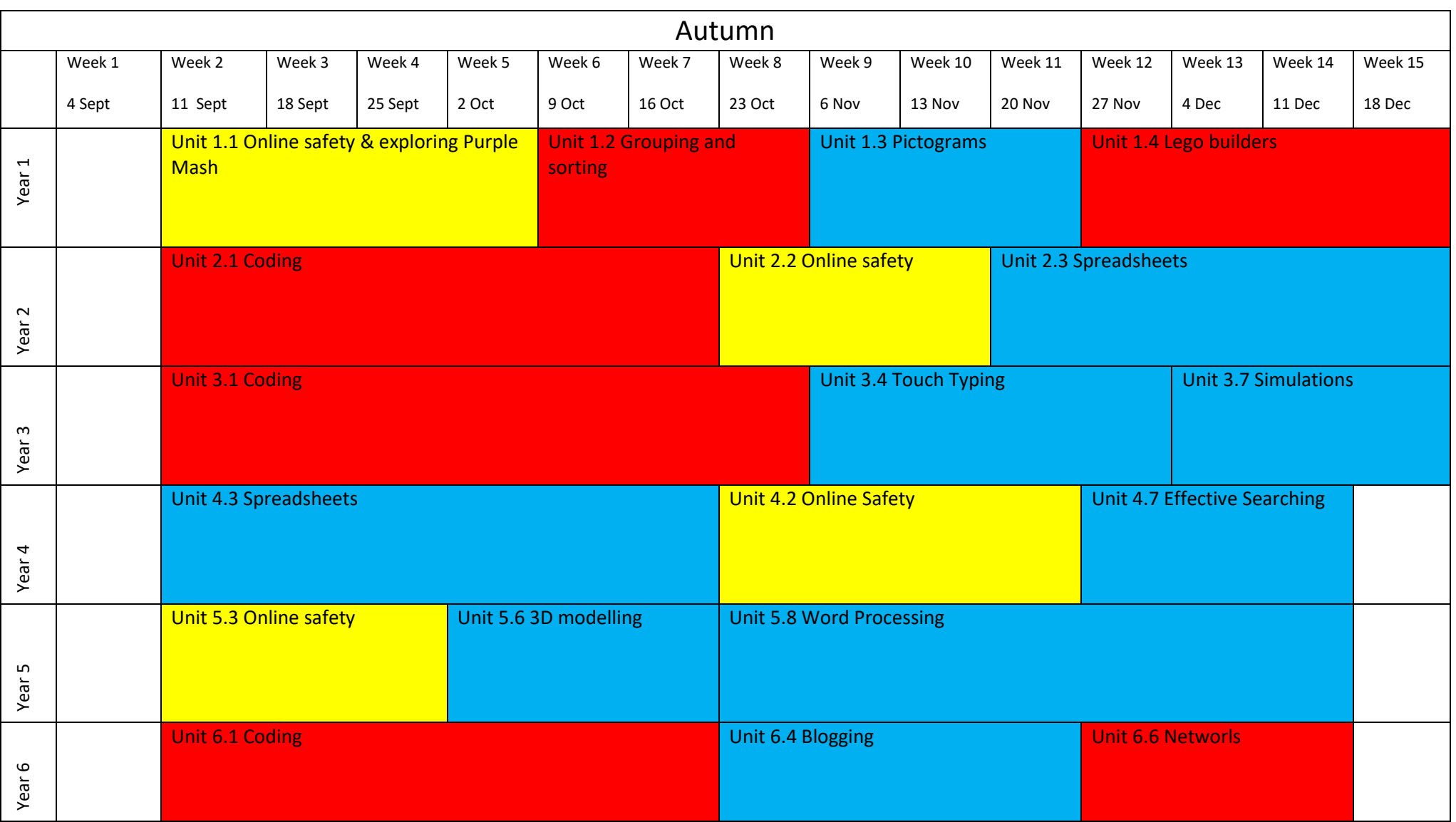

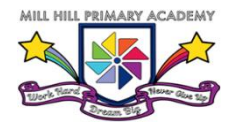

Computing Overview

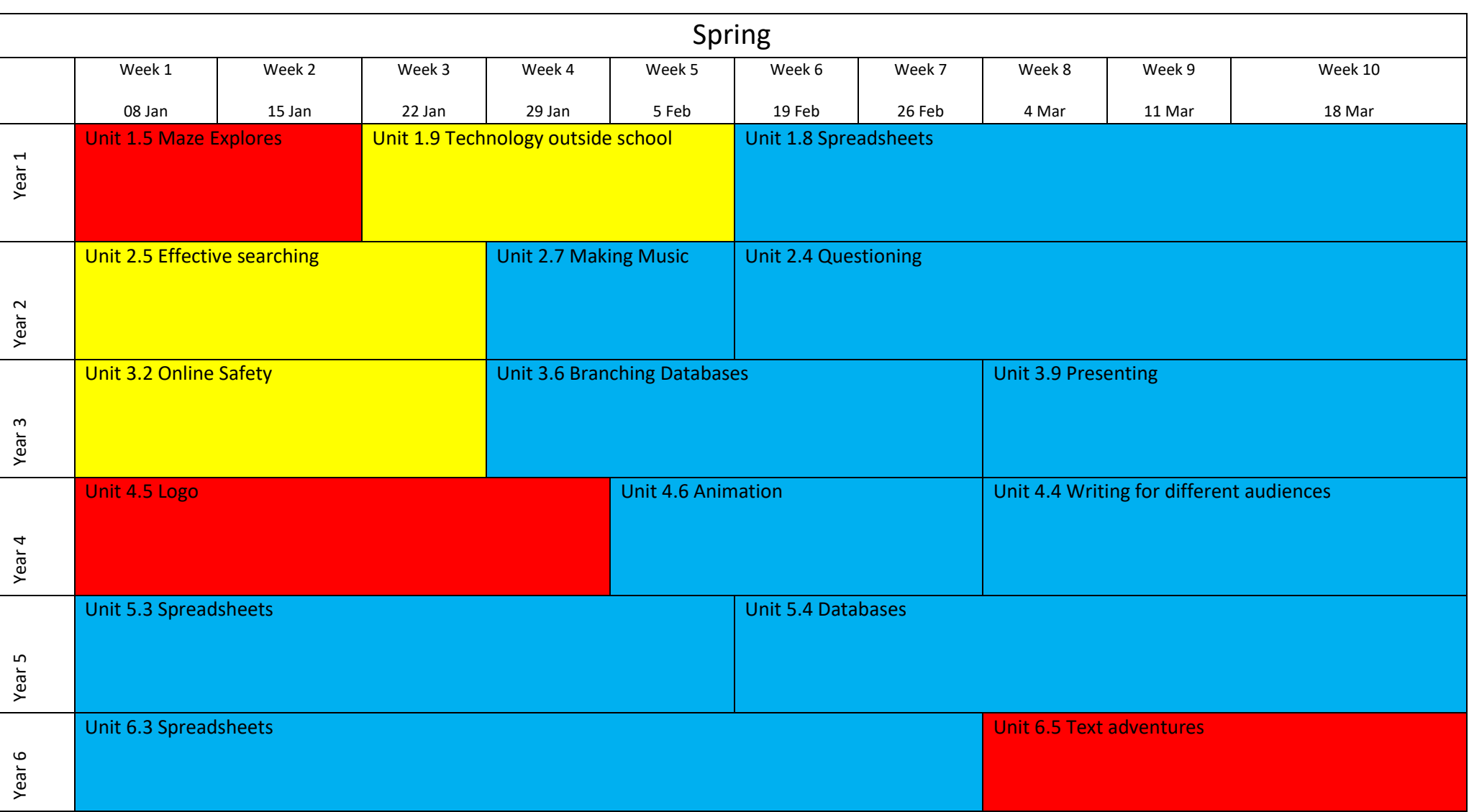

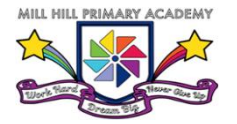

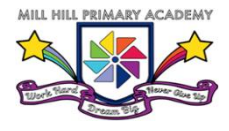

Computing Overview

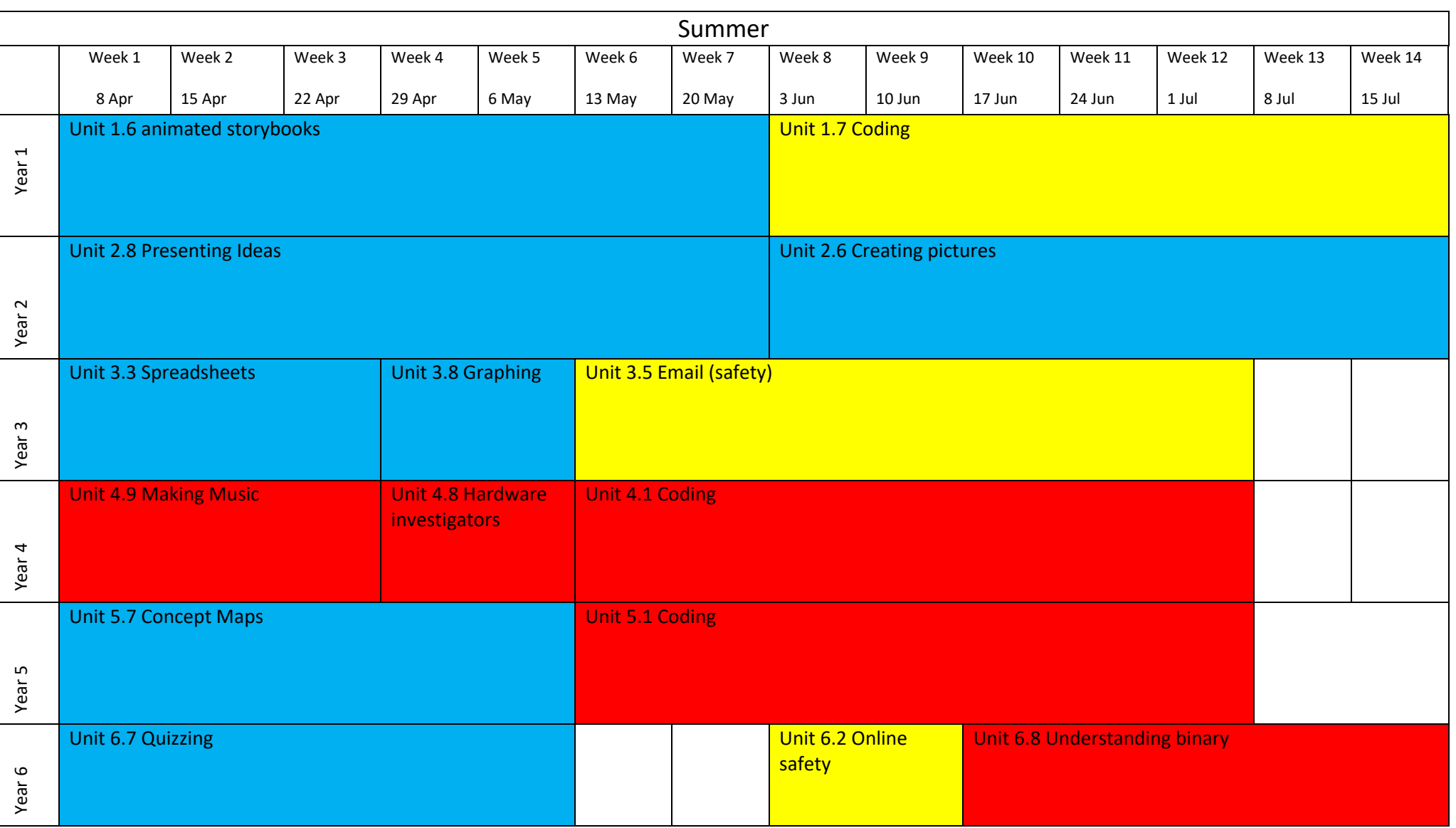